# **DSA – digitální subtrakční angiografie**

Invazivní metoda s aplikací kontrastní látky přímo do lumina cév a jejich RTG zobrazení.

Speciální metodou zvýšení kontrastu je tzv. subtrakční radiografie, spočívající v odečtení dvou snímků téže oblasti, lišících se přítomností a nepřítomností, či rozložením, kontrastní látky. Cílem subtrakce je zvýraznit anatomické struktury, které by na konvenčních rtg snímcích byly málo zřetelné, nevýrazné a těžko rozpoznatelné. Tato metoda se používá především pro selektivní zobrazení cévního řečiště (arteriálního i venózního).

- Zhotovení nativního snímku
- snímek je převeden na negativ
- zhotovení snímku po nástřiku KL
- subtrakce snímek s KL se spojí s negativem (bez KL) dojde k odečtení struktur beze změny = zůstane jen oblast s KL

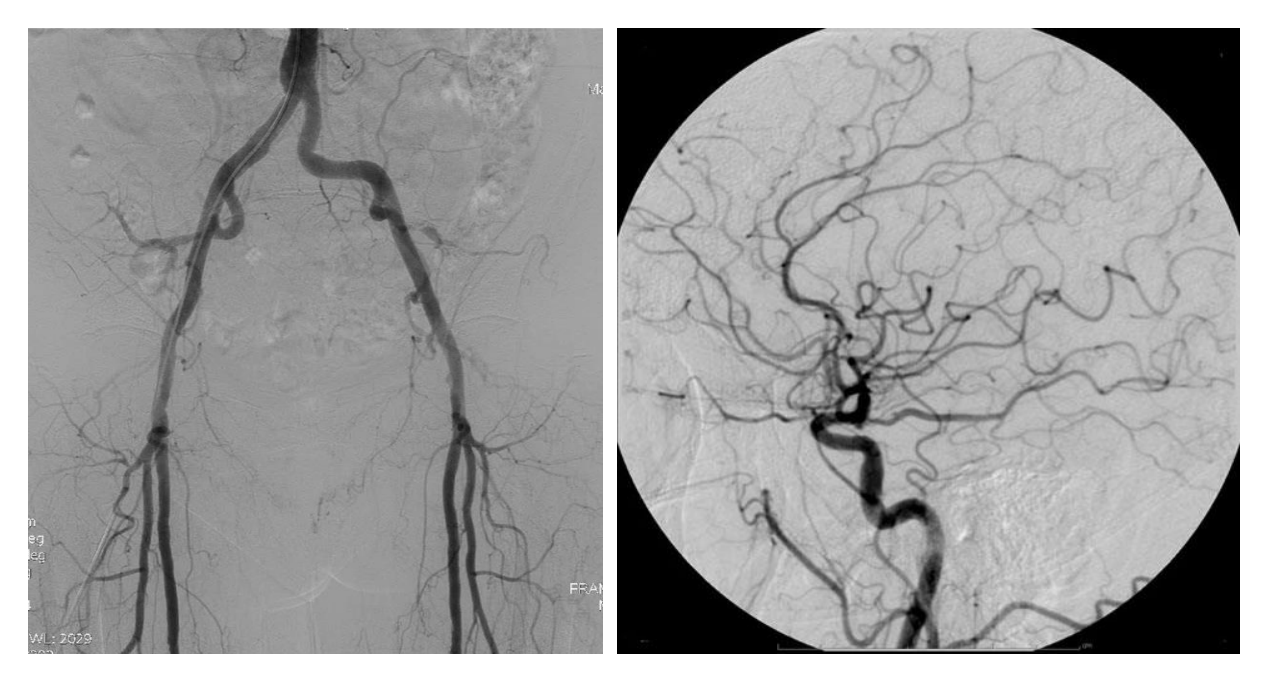

Obrázek: vlevo angiogram dolních končetin, vpravo cerebrální angiogram

Intervenční radiologie je obor umožňující zákroky přímo v cévním řečišti miniinvazivními metodami. Díky intervenční radiologii je možné snížit počet chirurgických zákroků. Jedná se především o rekanalizace zúžených míst v cévních řečištích.

Perkutánní transluminální angioplastika (PTA) je rozšíření zúžené cévy balónkovým katetrem. Pokud rekanalizace není ideální je možné zavedení stentů do stenotických úseků. Další využití intervenvenční radiologie je při embolizaci. Embolizace krvácivých stavů nebo různých patologických útvarů. Opakem je pak trombolýza, tj. uvolnění a znovu zprůchodnění cévy, která je zneprůchodněná trombem. Intervenční radiologie je široký a stále se rozvíjející obor, který svou miniinvazivitou zaujímá své nezastupitelné místo i v oborech onkologických nebo gynekologických.

# **Seldingerova metoda katetrizace**

Je prováděna za sterilních podmínek v lokální anestézii. Pomocí jehly se provede punkce tepny. Katetrizace se provádí přes a. femoralis popřípadě a.brachialis, a.radialis a a.axilaris. Po punkci se přes jehlu zavede do tepny vodič a jehla je odstraněna. Následuje zavedení katetru po ponechaném vodiči. Jakmile je katetr zaveden je možné vodič vytáhnout. Katetr je zaváděn na potřebné místo a je možné jím aplikovat kontrastní látku.

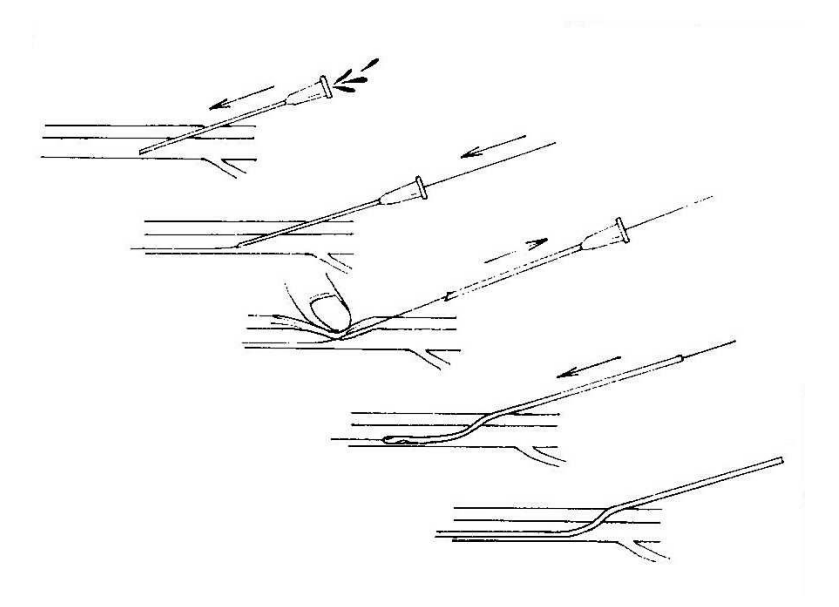

### **Instrumentarium**

Jsou základní nástroje, které se používají jak u diagnostických tak u terapeutických výkonů. Jedná se hlavně o instrumentarium, sloužící k zajištění arteriálního (popř. venózního) přístupu.

### **Úloha radiologického asistenta:**

- kontrola technického stavu a provozní stálosti RTG zařízení (neporušenost RTG přístroje , funkce všech ovládacích prvků)
- příprava RTG přístroje k provozu
- příprava vysokotlaké stříkačky k provozu
- příprava elektronické i papírové žádanky pacienta
- zpracování obrazové dokumentace a její archivace
- dohled nad dodržováním radiační ochrany

**Indikace:** diagnostika onemocnění cév, [intervenční radiologie](https://www.wikiskripta.eu/w/Intervenční_radiologie) (cévní, žlučové cesty)

**Kontraindikace:** stejné jako u konvenčního RTG snímkování – těhotenství, a kontraindikace spojené s užitím KL (alergie, toxicita – rizikoví pacienti) a [poruchami hemokoagulace.](https://www.wikiskripta.eu/index.php?title=Poruchy_hemokoagulace&action=edit&redlink=1)

Princip snímání (rentgenka, detektor) – je již popsána v kapitole skiagrafie.

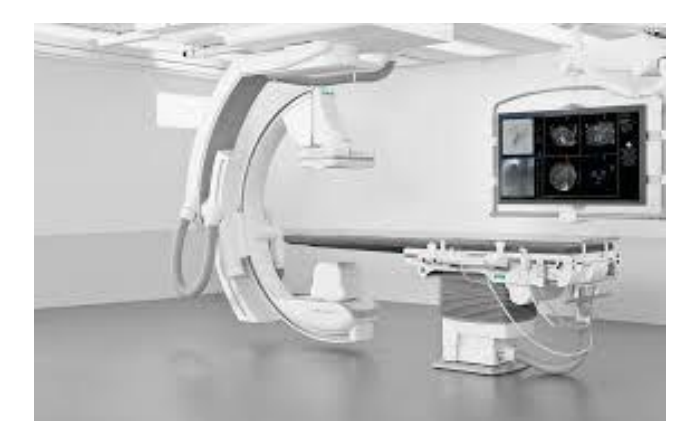

**Autor textu:** Ing. Mariana Kleinová, RA - KRNM FN Brno

# **Použitá a doporučená literatura:**

- 1. NEKULA, Josef. *Radiologie*. 3. vyd. V Olomouci: Univerzita Palackého, 2005. ISBN 8024410117.
- 2. PROCHÁZKA, Václav a Vladimír ČÍŽEK. *Vaskulární diagnostika a intervenční výkony*. Praha: Maxdorf, c2012. Jessenius. ISBN 978-80-7345-284-1.

### **Zdroje obrázků:**

- 1. *Visionary intervention Artis Q with PURE®* [online]. In: . [cit. 2020-11-27]. Dostupné z: https://media.vitrinmed.com/files/f792bf88a0ac4996b88cf534d8447241.pdf
- 2. Angiografie a DSA. In: *Krajská nemocnice Liberec a.s* [online]. [cit. 2020-11-27]. Dostupné z: https://www.nemlib.cz/angiografie-a-dsa/
- 3. *Digitální subtrakční angiografie* [online]. In: . [cit. 2020-11-27]. Dostupné z: https://www.wikiskripta.eu/w/Digitální\_subtrakční\_angiografie#/media/File:Cerebral\_Angiogram\_L ateral.jpg